# **gvHidra - Mejoras # 22831: onRowClick="selectRow"**

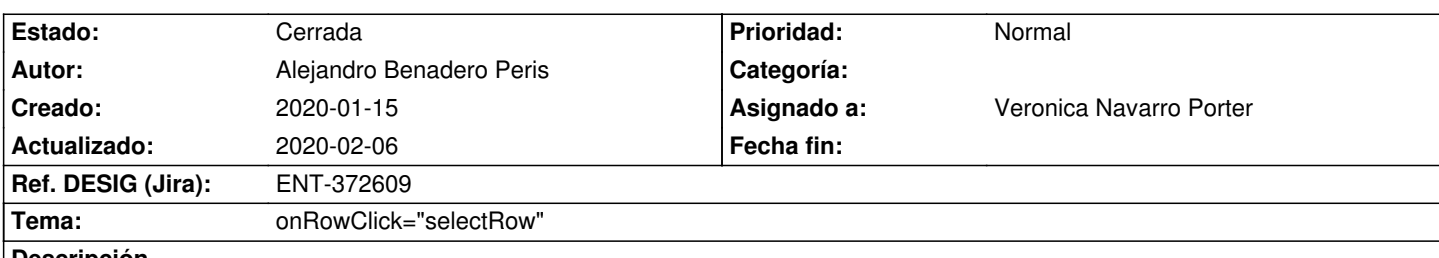

### **Descripción**

Hasta ahora en un panel LIS podemos habilitar la función OnRowClick para que emule la funcionalidad de un botón poniendo su id. Estaría bien que también pudiésemos emular la funcionalidad de selección, de modo que en los paneles maestro detalle al pulsar la tupla del maestro la seleccionase y refrescase el detalle, en lugar de tener que ir a pinchar el checkbox de la tupla.

### **Histórico**

#### **2020-01-15 16:41 - Veronica Navarro Porter**

- *Asignado a establecido a Veronica Navarro Porter*
- *Versión prevista establecido a gvHIDRA-5\_0\_8*

# **2020-01-27 12:17 - Veronica Navarro Porter**

- *Tema cambiado onRowClick="seleccionar" por onRowClick="selectRow"*
- *Estado cambiado Nueva por En curso*
- *% Realizado cambiado 0 por 100*

### **2020-01-27 12:48 - Veronica Navarro Porter**

*- Estado cambiado En curso por Resuelta*

## **2020-01-29 15:54 - Veronica Navarro Porter**

*- Ref. DESIG (Jira) cambiado ENT-00000 por ENT-372609*

### **2020-02-06 09:58 - Veronica Navarro Porter**

*- Estado cambiado Resuelta por Cerrada*